# **COMPUTER USERS OF ERIE**

CELEBRATING 36 YEARS

SERVING NW PENNSYLVANIA First

Programed in 1982

#### CUE Newsletter - November 2018 (Volume 35 Number 04)

#### November CUE Meeting

On November 15<sup>th</sup> at 2:00 PM, a presentation after the meeting is planned for subjects of wireless networking, cameras, and security with Paul Francis and Lou Cioccio.

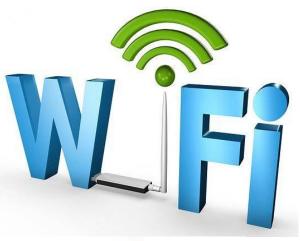

#### **Christmas Party**

On December 6<sup>th</sup> at 6:00 PM, the CUE Christmas Party/Holiday will be at Hoss' Restaurant. There is no obligation though you are welcome to bring a gift with a value of about \$10 for a gift exchange.

Visit the CUE Website at www.cuerie.com

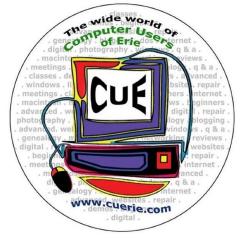

CUE is part of APCUG

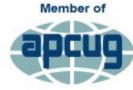

An International Association of Technology & Computer User Groups

#### From the President's Desk ...

Members, I continue to Thank you for your numerous technical questions and ideas to improve the Computer Users of Erie organization. This year, we already have several new members and a few more expressing interests to join our membership roster.

This is a remarkable organization, due to the contributions by all of you as members of the Erie Community and as sustaining members of CUE, and your varied interests. We are currently planning several presentations in the upcoming months from the leaders of the various Special Interest Groups and by others. Collectively, we initially joined the club to share our ideas and ask more and more Questions. Our status, our ideas, and our goals are shared with the long-standing practice of maintaining progress via our online Newsletter. I express my delight to John Fair on the gathering of the excellent articles he finds and publishes in order to document our pathway to using technical resources. At the regularly scheduled 2 PM Meeting on the third Thursday of this month, Lou Cioccio and myself will present Wireless Networking. As part of this presentation we will demonstrate how to add wireless cameras to your home wireless network via your router, a google account, and advise how to pw protect such an addition to your home wireless

network. As part of this presentation, we will demonstrate the use of these cameras sending the live pictures to your iPhone.

In December, our membership will gather at Hoss' Restaurant to celebrate another year of progress in our Collective Interests which are ranging from Photography, Making Presentations, Technology, Writing and scripting Documents, Family History, Genealogy, Android Cellular Phones, iPhones, iPads, and of course keeping your laptop computers absolutely virusfree. Please attend and feel free to share your success stories as we continue to explore the latest and best Software and Technology in order to further our mutual goals.

I am again reminded of the simple beginnings of this long-term organization and look forward to our planned speakers and events next year. I look forward to your inputs as to the purposes for which your membership provides. YOUR questions and ideas inspire myself to continue this planned direction long past the calendar date for our next presentation. Hopefully, See you at our annual Christmas Party.

Regards, and Thank You,

Paul D. Francis

# CUE is Computer Users of Erie!

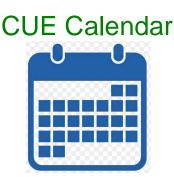

Calendar events are subject to change. SIG stands for Special Interest Group.

CUE Membership Meetings (typically 3<sup>rd</sup> Thursday of each month) Thursday November 15<sup>th</sup> at 2 PM <u>NO</u> CUE Membership Meeting for December (other than Christmas Party)

CUE Christmas Party Thursday December 6<sup>th</sup> at 6 PM

Beginner's User Group (BUG) SIG Meetings

To Be Scheduled Upon Request

Digital Photo SIG Meetings (typically 1<sup>st</sup> Wednesday of each month) Wednesday November 7<sup>th</sup> at 7 PM To Be Announced for December

Genealogy SIG Meetings (typically 1<sup>st</sup> Tuesday of each month) Tuesday November 6<sup>th</sup> Tuesday December 4<sup>th</sup>

Hand Held Device SIG Meetings (typically 4<sup>th</sup> Monday of each month) (RSVP John Fair) Monday November 26<sup>th</sup> at 7 PM <u>NO</u> Hand Held Device SIG Meeting for December

MAC SIG Meetings (typically 2<sup>nd</sup> Saturday of each month) Saturday November 10<sup>th</sup> at 9:30 AM <u>NO</u> MAC SIG Meeting for December

Additional Notes for Digital Photo SIG – Dates are not confirmed yet but there are plans for Basic DSLR sessions, including an outdoor session, and Photoshop Elements sessions. The Photoshop sessions will be twice a week for 5 consecutive weeks, for a total of 10 sessions. The meeting place will be either at the Holy Rosary Church basement (not the school) or at St. John the Baptist Pastors Hall. Both the Basic DSLR and Photoshop Elements in each class. Price is not determined yet but CUE members will get a small discount since this is a fundraiser for both churches and is open to the public.

#### Choosing a Low Cost Cellular Provider

by John Fair at Computer Users of Erie

We discussed low cost cellular service plans in the last meeting of the Special Interest Group on Smartphones and Tablets and I wanted to share information on the subject with all CUE members. To help you sort through the many reference articles on this subject, I followed the design of the Technical Tips columns found on the APCUG website. A paragraph summarizing the information on the given subject is followed by links to articles which offer more detailed information. I hope you find this information useful.

Mobile Virtual Network Operators (MVNO's) provide lower cost cellular service without owning a network infrastructure. An MVNO operates on a business agreement with one of the four major mobile network operators (AT&T, T Mobile, Sprint and Verizon) in which they obtain bulk access to network services at wholesale rates. MVNO's differ on whether they provide their own customer service, billing support, marketing and sales or farm these things out to a third party. But that is not the only way MVNO's differ from each other and from the major operators. A list of MVNO's and major operators may be found in the following articles:

# https://www.whistleout.com/CellPhones/Guides/What-is-a-MVNO

#### https://bestmvno.com/mvnos/

A primary consideration if you are thinking about moving to an MVNO is the infrastructure provider. Whose towers are used and what is their coverage? That's important for two reasons: if you plan on traveling and if you plan on bringing your own phone to the MVNO. AT&T and T Mobile use radios with GSM technology while Sprint and Verizon use CDMA technology and Sprint and Verizon radios are not compatible on each other's network. So here is a list of the MVNO by infrastructure provider.

## https://www.whistleout.com/CellPhones/Guides/which-network-is-your-mvno-on

As part of the Verizon purchase of rights to use a certain advanced wireless spectrum band from the cable companies, Charter and Comcast, these cable companies obtained MVNO rights from Verizon and now provide low cost cellular service plans to anyone paying for Internet service from that cable company. Spectrum Mobile runs many ads in the Erie subscriber area and the rate structure offered to Spectrum Internet subscribers (\$45/month/line for unlimited text, talk and data and \$14/month/line for unlimited text and talk with 1 GB of data) seem attractive. Currently they sell you the phones for their service at a monthly rate, but in coming months they should allow you to bring your own Verizon CDMA phone. More can be found in the following articles:

https://clark.com/technology/charterspectrum-mobile-cell-phone-service/

https://www.fiercewireless.com/wireless/ch arter-s-mvno-gets-iphone-and-executionappears-to-be-solid

Choosing an MVNO plan requires not only considering the infrastructure behind the

#### Low Cost Cellular Provider Continued

provider but also the limitations you must accept with the service. For example the Spectrum Mobile service limits video streaming to 480p, not the 720p or 1080p you might expect and unlimited data may have "limitations". All MVNO plans are not alike and may be more limited than plans from major providers. Read and understand the fine print.

#### https://bgr.com/2018/07/05/spectrummobile-cheap-unlimited-plan-vs-verizon/

https://www.whistleout.com/CellPhones/G uides/whats-the-difference-betweenthrottling-and-deprioritization

There are many articles to guide you in selecting the best MVNO plan, but all depend on you understanding what you want from cellular service and support. How much data do you use? What happens when you exceed the plan's data limits? Can you live with slow speed if your plan throttles data beyond some arbitrary useage?

#### https://www.digitaltrends.com/mobile/bestmvno/

The biggest savings may come to those who bring their own phone to the new provider. The process of switching providers is straight forward, but you may not find the level of support you may have become accustomed to with one of the majors. That may influence your choice of MVNO's. The first link is a guide as to switching carriers if you own an iPhone. Choose Cell Phones on the page to see a lot more reference material. The second link is a guide to unlocking any phone by carrier.

https://www.whistleout.com/CellPhones/iP hone-Everything-you-need-to-switchcarriers

https://www.digitaltrends.com/mobile/howto-unlock-a-phone-on-every-carrier/

Finally, I found this article that seems to summarize the subject. But no summary is ever complete in this continually changing technology landscape. Have you seen the TV ad that announces that MetroPCS has become Metro by T-Mobile? Additional plans came along with the rebranding. Read the summary but keep your eyes and ears open for new developments.

https://clark.com/best-of-mobileelectronics/best-cell-phone-plans-deals/

I am by no means an expert on low cost carriers as I still have a Verizon account. Tom Kuklinski has had accounts with a variety of low cost carriers and would be a source of information if you have questions. I would like feedback on whether you think the format of this article is helpful.

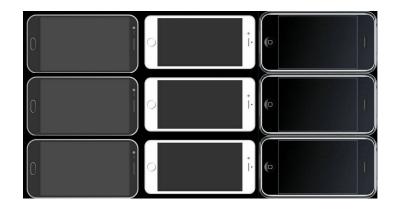

## Yes! I am a bit old school!

#### By Joe Isaac, Tech Talk, Central Kentucky Computer Society

My daughter wanted to delete some old programs and get them off her computer, but she couldn't remember how. As is typical of my family members, if they can't remember how something is done, it becomes my job to solve the problem. Could it be because I taught Windows at CKCS for about 21 years?

Windows 10 is a great program, but the "techies" changed many things when they wrote the new program and then again, they do the regular updates. I knew how to solve her problem easily before Windows 10 – you just go to the "Control Panel". But that is something I hadn't seen for a while. I figured a way to get to it using RUN and the old DOS commands but thought there must be a better simpler way. Well, there is.

All you need to do is type CONTROL PANEL in the search bar on the desktop,

or ask Cortana to do that for you, and bingo, there is the old control panel, including PROGRAMS AND FEATURES. Another member called and asked where to go to delete his old printer that had died, and they took to the recycle center. Going to the control panel there it is, under DEVICES AND PRINTERS. Just delete the old printer and select another as the default printer.

I suspect in Windows 10 there is a way to find those projects, but they created 'categories' under settings, which I never liked as well as the small icons in Control Panel.

A tip. If you need to modify something on your computer, just ask Cortana for help. She manages the search bar on the desktop. She's very talented and generally will take you right where you need to be!

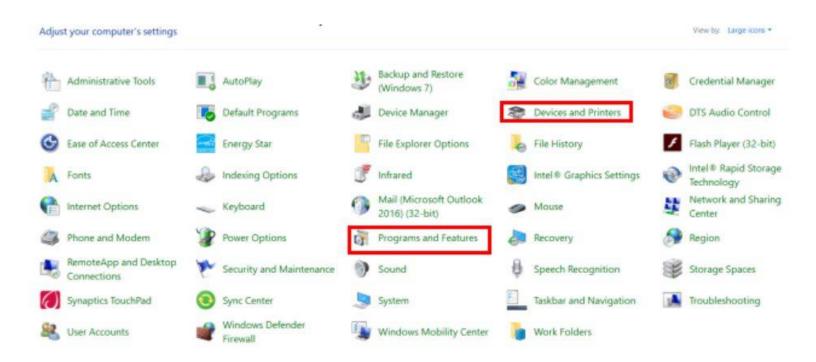

#### Genealogy SIG Report for 10/2/18 SIG Meeting

While Hal Kelley was under the weather and unable to attend, his wife Gretchen graciously played hostess and supplied us with goodies for the Genealogy SIG meeting. Lucia Doyle was interested in verifying a family story that she had a connection to Ethan Allen, of Green Mountain Boy fame. A suggested starting place was to check Vermont history books which could be found at https://archive.org/search.php?query=ver mont%20history and could be downloaded as fully searchable pdfs. Additional sources might be found at https://www.familysearch.org/search/catalo g/results?count=20&placeId=340&query= %2Bplace%3A%22United%20States%2C %20Vermont%22%20%2Bavailability%3A Online The history/biographical books, popular in the late 1800s and early 1900s often traced family lineage from the time ancestors first settled in the area. She might also check the county history books for the county in New York where her ancestors settled (found on archive.org or on familysearch.org in the catalog search section).

We took a look at the increasing number of resources now available online in the catalog search section of familysearch.org. While these records are browseable, most of them have not been indexed yet. In the cases of wills, probate records, and guardianship/orphan court records, as well as land records, there is often an index book in the resources. This makes your search far less challenging than it might seem, as the indexes provide a volume number and page number. Remember that there may be estate records even if an ancestor died intestate. If your ancestor died with minor children (sometimes under 18, sometimes the cutoff is 14), there will be guardianship/orphan court records, as British Common Law did not automatically make the mother the children's guardian.

Begin your familysearch catalog search with a place name (county and state or add a city too). The process of seeing what resources are available is somewhat slow, as the breakdown is by category, and you have to open each category to see what's there. Then you have to click on each item individually to see it. Initially, you can restrict your search to what's available online only. Once you get to the item, you will find a click here link or see a picture of a camera if the item is available online. If the camera picture has a key over it or there is a picture of a reel, then you would have to go to a family history center to see it. Our center is located on South Hill Road in Erie.

One of our members complained about robocalls which led to a discussion of new technology which can block robocalls. Nomorobo (https://www.nomorobo.com/) is available for free for use with many phone providers. Check the website for whether it is compatible with your provider. The technology is now also available for mobile phones, but that comes at a cost of about \$2/month. Sue Mueller has used this product for more than ten years and has found it to be very effective. Sometimes you will get a half-ring before nomorobo blocks the call, but it works great.

Hal Kelley and Susan Mueller

#### Hand Held Device SIG Report for 10/22/18 SIG Meeting

The HHD SIG met at 7:00 PM on the fourth Monday of the month at my home.

The introduction of iOS 12 and learning about new features has caused some concern. Are we addressing the needs of several of our members who are new to the iPhone/iPad? We spent about half of our meeting going over some of the nooks and crannies of Settings in our operating systems to better understand how we can set up our devices to do what we want. The majority of our members appreciated this step back. One significant difficulty that surfaced for a few of our members involved sharing Apple ID's. Individual Apple ID's are always preferred for a variety of reasons. If you want to share music, books, apps, movies and iCloud storage, Apple provides Family Sharing which is a far better approach. With Family Sharing each individual still has their own Apple ID.

Since most members did not have iOS 12 downloaded at the last meeting when we first explored some of the enhancements, we reviewed the new features starting with Photos. Fore You is a new tab that contains Memories and we discussed how Apple creates brief videos within Memories using AI to gather related pictures. Featured Photos and Shared photos were also described. On the search tab we showed the speed and capability of searching for individuals, locations, objects and groups.

Some members could not use these features in Photos. We found they had not saved their photos to iCloud. Since Apple processes photos stored in iCloud to create Memories, Featured Photos, Search, etc. one must first store the photos in either the free 5GB that comes with your Apple ID or one of the paid subscription plans. Currently I have 6700 photos and 126 videos in my 50 GB plan that costs \$0.99 per month. All my photos, videos and system backups consume only 30 GB. My photos are nearly instantly available on my iPhone, iPad, and Mac and I have access to all the features described above. I think this is a very reasonable investment.

We also explored the Thesaurus that was added to the Dictionary in apps that use text entry such as Notes and Pages. This is another example of Apple incorporating capabilities into their iOS that had previously been available as third party apps. However, one cannot select and paste the chosen word in the Thesaurus into the text; you have to remember it. Baby steps, I guess.

At the next meeting we will continue to move through iOS 12 and if members wish, we will also have another review of basics for new iOS device users.

The next meeting of the Special Interest Group for Smartphones and Tablets will be held on November 26.

John Fair

#### Secretary's Report for 10/18/18 CUE Meeting

Members Present: Paul Francis, Don Grim, Bill Klauk, George Younkin, Nancy Group, Edward Group, Fred Bernatowicz, Jeanne Brickell, John Szympruch, John Fair, Suzanne Matthews, Hadley Jones, Lee Williams, Janice Castro, Don Rhodes, Lou Cioccio, Joanne Kleinhanz, J. Robert Jaworski, Paul Wieczorek, Allison McKinstry

Guests Present: "none"

The number of members present (20) exceeded 16, the number needed for a quorum (20% of 77 total members).

The meeting was started by president Paul Francis at about 7 PM.

Don Grim read the minutes from the September meeting. The minutes were accepted by the members for approval.

Treasurer Suzanne Matthews reported information on the treasury including \$40 of expense for the meeting room and \$70 of income for membership renewals. The current treasury balance was stated as \$4,523.83. The report was accepted by the group for approval.

Hal Kelley was not present to report on the Genealogy Special Interest Group. It was mentioned that Sue Mueller gave a demo. Their meeting discussed sources, web addresses, and searches. They had enough Ancestry membership subscribers to bring the price per person down to the lower limit of \$15.

Lou Cioccio reported on the Digital Photo Special Interest Group. They had a group do a photo walk on October 6<sup>th</sup> that included the park fountain and Horace Greeley's old place of work on State Street. Lou mentioned that the next Macintosh Special Interest Group meeting will be soon. Lou also mentioned that he can host another Beginner's User Group (BUG) Special Interest Group meeting, upon request by CUE members.

John Fair talked about the last Hand Held **Devices Special Interest Group meeting.** The IOS 12 operating system was still new and not updated by many people yet. Therefore, it will be discussed more in the next SIG meeting. John mentioned that IOS 12 is stable and fast, especially helpful in speeding up older devices. A significant change is improved flexibility for password manager apps. Photos are improved with the new operating system, including pre-classifying pictures. As an example, if you search your pictures for "mountains", it will provide a quick list of pictures with mountains. The Siri phone assistant has new capabilities. For example, tell Siri to find your iPad and your iPad will beep. John mentioned wireless communications services providers called Mobile Virtual Network Operators (MVNO). It allows for inexpensive cell phone service. John provided an article on MVNO on the CUE website. He mentioned that the savings can be "astounding" and that Tom Kuklinski stands ready to help answer guestions that someone might have about the subject.

Paul mentioned that 12 of the 15 responses to a survey chose 12/6 as a good date for the upcoming CUE Christmas Party. Therefore the party will be at Hoss' Restaurant on December 6<sup>th</sup> at 6 PM.

#### Secretary's Report Continued

The floor was opened up for any unfinished business. John Fair mentioned that Spectrum replaced the modem and he is checking some audio settings. With those changes, he plans to use Zoom conferencing at the next CUE meeting with the hope for improved conferencing results. John also mentioned that Tom Kuklinski is going to have medical treatment for his shoulder and a hernia.

The floor was opened up for new business. Lou Cioccio mentioned that he helped Hadley Jones open a file with an xps extension. There was a request to adjourn the meeting. The members approved the adjournment of the meeting.

A demo and videos followed the meeting, presented by John Fair on cloud file storage and synchronization using Google Drive. He also covered the Google office programs. Of particular interest is you can open a document that has pictures and text, like a pdf file, and it will automatically do ocr (optical character recognition) so that you can use the text in documents.

Respectfully Submitted, Don Grim, Secretary

### A Note from the Interim Editor

I am glad to help as the Interim Editor for the Interim CUE Newsletter. Tanya Mattson is currently busy, though she hopes to help with the CUE newsletter again sometime in the future.

I remember, sometime in the 90's, Bill Darr stopped being the editor for the CUE newsletter. He showed me how he created the newsletter on a publishing program. I didn't have the time or interest at that time to learn a publishing program. Since then, we have had editors such as Kevin Brocki, Mark Mattson, and Tanya Mattson.

I have used Microsoft Publisher a little in the past but only for slight editing of publisher files that others had already created in Publisher. Since Publisher is no longer included in typical Office packages, I no longer have Publisher available with the latest version of Microsoft Office. Just in the past year, I came across a Publisher file, with a pub file extension, that I wanted to edit. Microsoft Word and Apache Open Office would not open the file. Fortunately, Libre Office (version 6.0.4.2) came to the rescue! It includes a program called Libre Office Draw. It allowed me to nicely open and edit the Publisher file!

So, I may use Libre Office Draw for the newsletter in the future. In the meantime, I know enough about Microsoft Word to be dangerous. So, I used Word to create this newsletter. There is nothing fancy here but it is something you can read, which is the main purpose.

The CUE newsletter marches on, ready to report on the computer age! May the computers help us more than they hinder us!

Editorially, Don "Interim" Grim

#### Attention: Old News Ahead!

The following older news has not been in the CUE newsletter until now. Therefore, the following pages will catch up on some older reports, going back as far as May of 2018. There is not necessarily a report for every month.

#### Genealogy SIG Report for 9/4/18 SIG Meeting

The SIG meeting was held at the home of Hal and Gretchen Kelley.

There was a lot of discussion around Q.. and A. subjects.

Sue Mueller gave us an excellent overview on a very interesting site entitled "The Ancestor Hunt." When accessing this site on your browser, it is necessary that you enter "The" before "Ancestor Hunt" or you will not get the appropriate site. There is a treasure of material on this site. Visit it and you will see a good blog, obituaries, BMD (birth, marriage, death) information, photos, yearbooks, CA genealogy and more. Check out the "Social Wall – Social Media Wall" when you enter the site. Also watch the video, "Introduction to The Ancestor Hunt."

Hal Kelley

## Genealogy SIG Report for 8/7/18 SIG Meeting

The Genealogy SIG met on Tuesday, August 7, 2018, at the home of Sue Mueller. Members were pleased to be joined by our old friend Dave Howell who was visiting from New Hampshire. Since I am writing this in October, I am unable to remember all the members who were able to attend, but we had a good crowd.

Dave shared with us his efforts to start a genealogy group in New Hampshire. Since Dave now lives in a senior community, many of his neighbors have completed their family research, but there still is a core group who have interest in meeting.

We discussed websites which offer information about live people—particularly https://www.familytreenow.com which provides year of birth, possible relatives and/or associates, past and present addresses and phone numbers (sometimes a cell phone number). The results can be cross-checked with current telephone number/address sites such as 411.com and/or whitepages.com to verify if the phone number is actually current.

Because court records are public record, most states have begun offering free access to district justice court records as well as criminal records (court of common please). Sue demonstrated the Pennsylvania judicial portal and offered strategies for searching.

Hal Kelley

#### Genealogy SIG Report for 6/5/18 SIG Meeting

The Genealogy SIG met at 7:00 p.m. at the home of Hal and Gretchen Kelley.

Those attending were: Susan Mueller, Hal Kelley, Carol Blakeslee, Hadley Jones, Bill Klauk, Don Rhodes, Paul Francis, Robin Boyd, Conrad Sobczak, Pat Mickel, Tim Donlin, Larry Johnson, Joanne Haulik, Janice Castro, Tim Gooley, Doretha Christoph and Barbara Protzman.

We recognized Paul Francis, a Genealogy SIG member, for stepping up, running and being elected as the new President of Computer Users of Erie (CUE). Congratulations, Paul.

Pat Mickel shared a story about her family being gardeners. Pat's mother graduated from Mercyhurst. She was a biology major. She loved anything to do with plants and gardening. Pat and other members of the family grew up learning the names of all the plants they had; they were expected to do that. Her mother got the family involved in an herb garden; they were all to take part. Pat's mother wrote articles for "Organic Gardening" and "Mother Earth News" magazines and others.

About a year ago, Conrad Sobczak attended a class on cleaning gravestones put on by the Waterford Historical Society. He received information on properly cleaning gravestones which he passed around for us to see. Janice Castro volunteered to scan the documents into pdf files so they could be distributed. Those who want the instructions for cleaning gravestones with the proper materials and tools may get copies of the instruction sheets from Conrad, Janice or Hal Kelley. Janice shared with us that the LeBoeuf Historical Society is now offering a service of cleaning gravestones. They will give an estimate to those interested. It is important to get the cemetery's permission before cleaning a stone(s). It was also mentioned that memorial companies will sometimes give you a break on fixing or replacing a stone. Also, it's good to remember that the military will replace a stone free of charge if it is damaged, missing, defaced etc.

Carole Blakeslee showed us a book she got at a used book store in Erie for 10 cents. It is Time Chart of American History: A Chronological History of the United States. It is a fine pull out chart with information on presidents, politics, economics, culture and other aspects of the various periods of our history. It goes up to 2003. Carole passed it around for us to see. Carole also mentioned that the Idea Lab at Blasco Library continues to offer free classes on the vinyl cutter and 3D printers. Classes on the 3D printers are scheduled for Thursday, July 5th at 5:30 PM; Saturday, July 7th at 9:30 AM; Wednesday, July 18th at 9:30 AM; and Saturday, July 21st at 9:30 AM.

Sue Mueller said that Blasco Library is working on a few Genealogy classes, but no specifics are available yet. Sue will have a class on Military Records on Tuesday, June 25, at 10 AM at the Lincoln Center. People always come away from Sue's classes with some new ideas.

It was pointed out that Ancestry.com is currently doing a major update of their site and it is not working properly now. It is supposed to be done this week or maybe next week. Some of our SIG members

#### Genealogy 6/5/18 Meeting Continued

have had difficulty obtaining the correct information when they conduct searches or try to stream tutorial videos from the Ancestry Academy.

Doretha Christoph has been to Iceland and Indonesia recently, and has some more trips planned. Dorothea and her sister, Barbara Protzman, continue to do a lot of deep genealogical research on their family, including DNA studies. They reminded the group again that going on GEDmatch is a great thing to do to get more DNA matches.

There was a concern expressed about the fact that a lot of what we discuss at meetings about DNA is over the heads of some of the SIG members. The question is what can we do about bringing members interested in DNA analysis up to speed, or at least half speed? Perhaps this is something we can work on in the coming months. Hal Kelley asked for some help on getting back to his 4th Kelley great grandfather. Several SIG members gave him some helpful suggestions. Hal's father, grandfather, and his 2nd and 3rd great grandfathers all grew up and lived all their lives in the same small town in Pennsylvania, so he has some good starting places for additional research. It is quite likely that his 4th great grandfather never came to America from Ireland and that he has to search more Irish records.

The SIG discussed briefly whether or not to meet on their regularly scheduled date of July 3rd, due to people possibly being too busy because of July 4th celebrations. We decided to meet on our scheduled July 3rd date. The meeting will be at 7:00 PM at the Kelleys' home.

The SIG meeting adjourned at 9 PM.

Respectfully submitted, Harold D. Kelley

### Genealogy SIG Report for 5/1/18 SIG Meeting

The Genealogy SIG met at 7:00 p.m. at the home of Hal and Gretchen Kelley.

Those attending were: Susan Mueller, Hal Kelley, Carol Blakeslee, Hadley Jones, Bill Klauk, Don Rhodes, Paul Francis, Robin Boyd, Conrad Sobczak, Liz Wisniewski, Pat Mickel, Shannon Zuck, Tim Donlin, Larry Johnson, Margaret Dutkowski, Nancy Group, Joanne Haulik and Janice Castro.

Carole Blakeslee gave a demonstration of what one can do with a "Halo" mouse

portable scanner. Yes, it is a mouse. You move it over what you want to scan, whether it is a picture or something in print. You can scan from any source, as long as you can move the mouse over it. Once you have scanned the picture or printed the item onto your computer, it can be cropped or straightened. Your scanned item can be saved in a number of different formats.

Don Rhodes had a question about how to handle the merging of names and eliminating duplicate names in Family Tree

#### Genealogy 5/1/18 Meeting Continued

Maker. Suggestions were offered by some of the SIG members on the best way to address his concern. It is usually best not to just delete names. Sue Mueller is going to send Don some additional ways to fix his problem.

Sue Mueller gave an update on contacts she has had with a DNA match whose birth occurred through artificial insemination (sperm donated by a medical student, her cousin's son, in 1987 in Houston, TX). Recently Sue had the opportunity to meet the match and his wife – they had been to Niagara Falls for the weekend and were driving back to DC. They met for lunch. Sue said they're delightful people. What an interesting story! It would not be known without the availability of DNA analysis.

There was a question about how one goes about doing a DNA test and accessing the results, and then being in contact with the matches that show up from the DNA test results. Sometimes you hear from those matches you contact, and sometimes people don't respond.

Paul Francis showed us a chart that had the names of people in his family tree, but he wanted to include birth, death dates and locations on the descendants' charts and had not had success in doing that by using the publisher feature in Family Tree Maker to get the charts on PDF's. By using Nuance PDF Power Converter to edit his Family Tree Maker PDF's, he has been able to include more information in his Family Tree Maker reports. This program allows you to customize what you want to include in your reports. Paul bought it for \$39.99. This program is a competitor to the Adobe Acrobat Pro program. There is a You Tube called "Power PDF Converter" which explains all the reasons you should buy Nuance PDF Converter.

Joanne Haulik shared some pictures she found in her grandmother's belongings. One was a picture of the flood of Elk Creek, dated May 18, 1893. The other picture she showed is not titled, but it is of one of the main routes through Erie long ago.

Hal Kelley made reference to four very worthwhile articles in the May/June 2018 edition of "Family Tree Magazine:" – (1) 8 page article on the history of Ellis Island up to 2018. (2) 7 page article entitled "Heirloom Handoff" which gives ideas on passing a household of family treasures to the next generation. (3) 6 page article on what to do with your DNA results. (4) 6 page article, "Holes in History" about records lost in fires and helps on where to look for surviving records.

There was a general discussion on the value of doing different DNA tests. Different tests yield different results. This is a fact repeated frequently at our SIG meetings.

There was a lot of sharing in small groups at this meeting, with people discussing various family history topics with those sitting around them – everything from their latest DNA results, to what they had found in relatives' homes, to how to handle certain features in computer genealogy programs.

Respectfully submitted, Harold D. Kelley

#### Hand Held Device SIG Report for 9/24/18 SIG Meeting

The HHD SIG met at 7:00 PM on the fourth Monday of the month at my home.

To begin the meeting we discussed Mobile Virtual Network Operators (MVNO's) that provide lower cost cellular service without owning a network infrastructure. An MVNO operates on a business agreement with one of the four major mobile network operators (AT&T, T Mobile, Sprint and Verizon) in which they obtain bulk access to network services at wholesale rates. MVNO's differ on whether they provide their own customer service, billing support, marketing and sales or farm these things out to a third party. You might know an MVNO by its brand name such as Boost Mobile, Cricket, MetroPCS, Red Pocket, Straight Talk and many more. More recently the ranks have been joined by XFinity Mobile and Spectrum Mobile.

As part of the Verizon purchase of rights to use a certain advanced wireless spectrum band from the cable companies, Charter and Comcast, these cable companies obtained MVNO rights from Verizon and now provide low cost cellular service plans to anyone paying for Internet service from the cable company. The many ads for Spectrum Mobile in the Erie areas sparked this discussion topic since the rate structure offered to Spectrum internet subscribers (\$45/month/line for unlimited text, talk and data and \$14/month/line for unlimited text and talk with 1 GB of data) seem attractive. We briefly discussed what to look out for as each MVNO plan, whether related to cable service or not will have data quantity or speed limits, streaming quality limits, etc. I sent out links for informative articles describing

more about MVNO's to those attending the meeting.

Apple's latest mobile device operating system (iOS 12) was released the week prior to our meeting. It was generally very well received and described by early adopters as faster and more responsive particularly for older devices. The only problem reported by Forbes is that some iPhone X owners complained of degraded display quality. Our iPhone X owner did not encounter this problem. We recommended iOS 12 for all SIG members and it will work on all devices that can use iOS 11. As usual for new operating systems, Apple has provided an iPhone User Guide for iOS 12 for free through the Apple Books app. An iPad version is also available. We highly recommend downloading and browsing the appropriate guide.

We demonstrated a number of new features of iOS 12 including Grouped Notifications pulled down from the lock screen, Screen Time that shows activity reports of how you are using your device, expanded Battery information and the redesigned Stocks app. Automatic Software Update (Settings/ General/ Software Update) is not a feature for those who like wait for new iOS releases to prove themselves before updating. As one of those, I recommend keeping this feature off.

One great feature allows password manager apps like 1Password, LastPass and Dashlane to autofill user names and passwords for websites and 3<sup>rd</sup> party apps with just a few taps and verification. Go to Settings/Passwords and Accounts/Autofill

#### Hand Held 9/24/18 Meeting Continued

Passwords and select the password manager app that you are using or use iCloud Keychain. Despite improvements in Keychain, it is not one of my favorites as it does not detect weak passwords, only ones you reuse. Dedicated password managers like the ones first mentioned also let you store other files like images, pictures, drivers license, passport, and credit cards. The free version of LastPass, still a favorite, is made easier to use with the iOS 12 improvements.

Photos has a few rearrangements and some significant improvements. A For You tab replaces the Memories tab, and it contains Memories, Featured Photos that Siri thinks are particularly nice ones, Shared Album activity and Sharing Suggestions (facial recognition picks out people in the picture with whom you might want to share the photo). The new Search tab can identify people and more objects than before. The speed of search is astounding.

Siri has added a number of new features including Find my (Device Name), turn on and off flashlight, show me pictures of (name) and added Irish and South African accents. By linking to other apps Siri can suggest using Do Not Disturb at appropriate times (dinner, movies and more) and turn it off when you leave the location.

There is much to explore with the new iOS 12 and it will be featured in meeting of the SIG in the future. The next meeting of the Special Interest Group for Smartphones and Tablets will be held on October 22.

John Fair

## Hand Held Device SIG Report for 8/27/18 SIG Meeting

The SIG met at 7:00 PM on the fourth Monday of the month at my home.

We reviewed how useful a smartphone can be to travelers. I described many uses of our smartphones while driving my grandson to Minot, ND to start college. Of course we used our phones to take photos, share photos with Air Drop, keep in touch by texting, check email, and Google interesting sites along the way. My wife didn't make the trip so she followed us on Find Friends. I admit it was rather creepy getting texts from her like "What did you order at Olive Garden?" as we sat in that restaurant. But she was able to see where we were at any time and it was a little like having her along.

Google Maps was a great help in finding places to eat and stop for gasoline. My daughter used Siri and Apple Maps for directions to various stores and restaurants around Minot. I did favor my Garmin GPS over the smartphone map apps fearing I would lose cellular service in the wide open spaces of North Dakota but that led to trouble on the way home when it did not warn me of a three truck accident that shut down the Ohio turnpike for hours. I had checked Google Maps for trip duration before I left the hotel and when I looked at my phone I found that app not

#### Hand Held 8/27/18 Meeting Continued

only warned me of the accident but gave me a detour around the accident – had I been using Google Maps I would have avoided time wasted. Some in the SIG group thought that some Garmin GPS systems would have given a traffic warning, but later research showed the service Garmin uses for traffic warnings only works around larger cities, and would not have helped in the location where the accident took place.

Google Maps tracks traffic flow by following smartphone users as they travel. Last month we viewed a YouTube video by Steve Dotto titled "What Google Maps Knows About You" but many of this month's group members missed last month's session. So we showed the video again and discussed whether or not we wanted to share that much information about our travels. Most were surprised to learn that Google Maps records all of your trips in Your Timeline unless you disable that feature.

We reviewed a few apps that I had been playing with over the last month. The Curiosity app is a free app that claims to make you smarter every day by bringing you positive and interesting stories each day. For example "Do You See the Same Colors as Everyone Else?" and "The Door to Hell is a Giant Fiery Pit That's Been Burning Since 1971" and "This 5-Step Approach for Generating Creative Ideas Has Been Used Since 1940". There is one new interesting story each day with the ability to retrieve older stories either by date or by category. Who doesn't want to get smarter every day?

All Apple device users know about the App Store, but do you know there is also an Apple Store app? Confusing? As the name implies you can shop for Apple products but also sign up for Apple sessions at brick and mortar Apple Stores. The sessions teach you about using your Apple devices. But neither of those is why I brought up Apple Store. Periodically the app offers a significant paid app for free. Just choose the Discover tab and scroll toward the bottom of the page. Until September 25 the offer is for Obscura 2, usually a \$4.99 app. Like a number of other apps (Camera +, etc.) the app gives you manual control of the iPhone or iPad camera. This app has more intuitive controls, limited editing features and shows metadata. The app has nice features but I still prefer the editing features of Camera +.

Apple's Augmented Reality capability in iOS is slowly expanding the number of useful apps. We talked about the ability to superimpose an image of furniture from the lkea catalog on the real world as seen through your camera. New apps are superimposing directional signs on the view you see in your iPhone or iPad. Another tool AR has added to your Apple device is a virtual tape measure which we demonstrated through Air Measure. It is accurate enough to take the place of that tape measure you forgot to take with you. A nice feature of this app is not only does it have many other "tools" or capabilities, but brief tutorial videos accessed through the question mark on the screen, showing how to use each of the tools.

John Fair

### Hand Held Device SIG Report for 6/25/18 SIG Meeting

The HHD SIG met at 7:00 PM on the fourth Monday of the month at my home.

Member questions:

- How to delete unwanted wi-fi connections from an iPhone. Go to Settings/WiFi and look for the router name you want to "forget". Click on the circled letter "i" next to the router name and choose "Forget this network". Then confirm by selecting "Forget" in the pop up box. We recommended turning on "Ask to Join Networks" to prevent automatic joining of public wi-fi networks such as Starbucks, airports, etc. This precaution is to make sure you know that you are joining a public wi-fi network of questionable security.
- 2. Several members missed the session when we watched the video on "7 Hidden iPhone Camera Features" so we reviewed items such as swipe left on the lock screen to access the camera app, focus, exposure, focus lock, HDR, geotagging, grid, burst mode, live photos and using the volume button on the phone or headphones to take a photo.

The latest operating system update for Apple mobile devices is iOS 11.4 and writers in the tech community endorse downloading this update. However, an incremental update (iOS 11.4.1) is already in beta testing so there may be a few bug fixes on the way.

The summer theme of discussing the Photos app continued. With iOS 11 Apple

introduced new photo and video storage formats (HEIF, HEVC) which are not industry standards. If you choose to use these formats to save space, Apple says images will be converted to standard formats when you export or share them. Our suggestion is to go to Settings/Camera/Formats and select Most Compatible which avoids saving in the new formats and guards against any possible future incompatibilities.

I had recently traveled to California to attend my grandson's high school graduation and used my iPhone 7 Plus to record a video of him receiving his diploma. The venue was a large basketball arena and we were an estimated 90 feet from the stage. I had selected 12X zoom and hand held the phone. I showed the video to demonstrate the benefit of optical image stabilization which had removed the normal camera movement. The following iPhones have this feature: 6 Plus, 6S Plus, 7, 7 Plus, 8, 8 Plus and X.

Google has recently updated its Calendar app and it has some interesting features. My wife and I share our Google calendars through Apple's Calendar app which makes our shared calendars available on our iPhones, iPads and computers. Google's app has a nice clean appearance and easy to use and understand interface. (Really? Google? I know! They are famous for confusing us with obscure interfaces.) What I like includes the easy choice of day, 3day, week, month and schedule displays; nice color codes for various calendars; additional calendars for a variety of religious holidays, sports team season schedules, and phases of the

#### Hand Held 6/25/18 Meeting Continued

moon (for those who follow such things). Those calendar additions don't carry through to Apple Calendar, so you have to go to Google Calendar to see when the Steelers are playing.

Several final footnotes we discussed: It is always wise to have at least two map and direction finding apps on your phone whether Apple or Android. And make it a habit of entering the address of your destination either in contacts or in the calendar app or both. It would have helped my grandson on June 15 as he was driving us from San Diego to Whittier in California. He entered the address of our destination from his contacts into Apple Maps on his iPhone and was informed the destination could not be found. I tried and of course got the same response. I tried Google maps and had to hand enter the address since Contacts and Apple Calendar default to Apple Maps. Google Maps worked and so I downloaded it to his phone and again hand entered the address. I later discovered the Apple Maps Directions service was suffering a 3 hour outage worldwide. Had I installed Google's Calendar app before my trip, I could have opened it and selected our appointment (which did have the address entered) and Google Maps would have opened by default. Another ah-ha moment.

The next meeting of the Special Interest Group for Smartphones and Tablets will be held on July 23.

John Fair

## Secretary's Report for 9/20/18 CUE Meeting

Members Present: Paul Francis, John Fair, Don Grim, George Younkin, Bill Klauk, John Szympruch, Tim Donlin, Don Rhodes, Lee Williams, Carol Repoff, Norma Smith, Timothy Gooley, Conrad Sobczak, Larry Johnson, Paul Wieczorek, Sue Mueller, Liz Wisniewski, Lou Cioccio

Guests Present: Linda Angelotti

The number of members present (18) exceeded 16, the number needed for a quorum (20% of 77 total members).

The meeting was started by president Paul Francis at about 7 PM.

Don Grim read the minutes from the August meeting. The minutes were

accepted by the members, with Lee Williams and John Fair declaring first and second motions on the approval.

Treasurer Suzanne Matthews was not present so Paul Francis gave information on the treasury including \$40 of expense and \$816 of income in the last month. The current balance was stated as \$4,493.83. The information was accepted by the group with Lee Williams and Conrad Sobczak declaring motions on the approval.

Hal Kelley was not present to report on the Genealogy Special Interest Group. Sue Mueller mentioned there has been good attendance. Recent happenings included ancestor hunting on the web and the

#### Secretary Report 9/20/18 Continued

renewal of Ancestry membership subscriptions.

Lou Cioccio reported on the Digital Photo Special Interest Group with no recent meetings. At the recent Macintosh Special Interest Group meeting, Lou showed how to update a Macbook Air including getting caught up from four versions behind. There was a Mac computer fixed at the last meeting as well. There was no recent news about the Beginner's User Group (BUG) Special Interest Group.

John Fair talked about the last Hand Held **Devices Special Interest Group meeting.** There was discussion on smart phones, pictures, text, email, and Google. A "Find Friends" option was handy for John's wife to trace him while he was traveling, along with John mentioning that Google Maps tracks you well. The last meeting had a video on Google Maps including the option to record information and screen shots while traveling. John mentioned there is an app called Curiosity which allows you to daily learn information you may not find anywhere else. The meeting also covered the free Obscura camera app and augmented reality on the ipad and iphone for measurements. The next meeting will include information on the latest ios operating system.

Paul mentioned that Tanya Mattson has been traveling so that the next newsletter will be released at a later time. It was also mentioned that early December is considered for the next CUE Christmas Party to hopefully have better weather.

The floor was opened up for any unfinished business. Conrad Sobczak asked for options to upgrade from Windows version 7 to 8.1. Sue Mueller will let Conrad know about an affordable disk to make that upgrade.

Following up on last month's demonstration on 3D printing by Jude Shingle, Don Grim passed around three items he 3D printed in the past month, a dodecahedron, a 3D shadow of a 4D cube, and a ship in a bottle.

There was a request to adjourn the meeting. The members approved the adjournment of the meeting.

A demo followed the meeting by John Fair on video conferencing and a program for conferencing called Zoom. There was testing of video conferencing, including Tom Kuklinski logging into the conference from Florida. Though testing before the meeting worked well, the conference test during the meeting had shaky transmissions. The problem may be corrected in the future by adjusting the wifi options at the meeting room.

Respectfully Submitted, Don Grim, Secretary

#### Secretary's Report for 8/16/18 CUE Meeting

The meeting was started by president Paul Francis at about 7 PM.

Members Present: Paul Francis, Lou Cioccio, John Szympruch, Bill Klauk, Jeanne Brickell, Don Grim, John Jackson, George Younkin, Suzanne Matthews, Hal Kelley, Tim Donlin, Larry Johnson, Santa Merrifield, Paul Wieczorek, Connie Edwards, Hadley Jones, Conrad Sobczak, Lee Williams, Nancy Group, Edward Group, Deb Cole, and Janice Castro

Guests Present: Gretchen Kelley, Niels Pedersen, Jim Szymanowski, Barbara Jones, and Jude Shingle

The number of members present (22) exceeded 16, the number needed for a quorum (20% of 77 total members).

The last meeting was in June since the CUE Picnic was in July. Therefore, there were no new meeting minutes to discuss or approve during this meeting.

Treasurer Suzanne Matthews reported a current balance of \$3,717.83 in the treasury. There was \$64 of expense which included \$40 of rent for the meeting place. The report was approved by the members, with Tim Donlin and Hal Kelley declaring first and second motions on the approval.

Hal Kelley was not at the latest Genealogy Special Interest Group so he asked others about the meeting. It was mentioned that it was a good meeting and that Dave Howell, a former member, attended the meeting from out of town.

Lou Cioccio reported on the Digital Photo Special Interest Group meeting. He sent a link about a free camera app (normally \$5) at the Apple Store for the Iphone, called Obscura 2, which will be free until sometime in September. Lee Williams added that you can get the free app through the dribble.com website.

Lou Cioccio reported nothing new with the Macintosh Special Interest Group and the Beginner's User Group (BUG) Special Interest Group does not have any scheduled meetings for the rest of the Summer.

John Fair was not at the meeting to report about the Hand Held Devices Special Interest Group. There were no comments about the latest Hand Held Devices meeting.

There was applause about the successful CUE picnic in July. There were comments that it was a great location, a good kitchen area, and a big grill. To help assure getting the same location next year, Conrad Sobczak plans to reserve the location early next year, in January.

The floor was opened up for any unfinished business. Conrad Sobczak mentioned that he could attend the CUE Winter meetings during the day, if the starting time was moved from 2 PM to 10 AM.

George Younkin mentioned that there is a Ham Radio Class available for people that are interested in that.

There was a request to adjourn the meeting. The members approved the adjournment of the meeting.

#### Secretary Report 8/16/18 Continued

A demo followed the meeting on 3D Printing, by guest speaker Jude Shingle, Emerging Technology Librarian, from the Erie County Public Library (www.erielibrary.org). 3D Printing has a wide variety of uses. Jude explained the technology with various screens and a video. A small three-dimensional cat was created with a 3D Printer during the presentation. The CUE group is grateful to Allison McKinstry for corresponding with Jude in allowing for the presentation to take place at our CUE meeting!

Respectfully Submitted, Don Grim, Secretary

## Secretary's Report for 6/21/18 CUE Meeting

The meeting was started by president Paul Francis at 7:00 PM.

Members Present: Paul Francis, Tim Donlin, Don Grim, George Younkin, Timothy Gooley, Don Rhodes, John Fair, Conrad Sobczak, Hal Kelley, Bill Klauk, Carol Korn, Sue Mueller, Allison McKinstry, Sue Gerg, Jeanne Brickell, Tom Kuklinski, Paul Wieczorek

Guests Present: "none"

The number of members present (17) exceeded 16, the number needed for a quorum (20% of 77 total members).

There was a request for any corrections to the newsletter and prior meeting minutes. There were no corrections suggested and both were accepted by the members.

The Treasurer was not at the meeting. Paul Francis read that there was no income for the month and an expense of \$40 to the church for the meeting place. The current treasury balance is \$3,324.83. The information was approved by the members. Hal Kelley reported on the Genealogy Special Interest Group. Their last meeting had discussions on DNA, centimorgans, and cleaning gravestones. They also had a Q&A (questions and answers) session and snacks. They are considering a more comfortable name for the group as "Family History".

Lou Cioccio was not present to report on the special interest groups of Beginner's User Group (BUG), Digital Photo, and Macintosh. There were no meetings for those groups in the past month.

John Fair reported on the Hand Held Devices Special Interest Group. Their last meeting had discussion on turning off notifications and noises at night. They also covered the battery problems with old phones, backing up pictures by flash drives on phones, and backing up while recharging a phone. They explored the Safari browser reader list and found it handy. They looked at settings to unlock Safari. They also discussed ATM locators and pod casts. They are considering possibly changed the name of the group to "Smart Phones and Tablets".

#### Secretary Report 6/21/18 Continued

John's report brought up a discussion in the regular meeting about comparing pod casts and you tube. It was determined that pod casts are more "audio and organized" while you tube is more "video and junkyard".

Conrad Sobczak discussed the upcoming CUE Picnic with more email messages to follow about information on the picnic. Janice Castro will be making some of the purchases in bulk for the picnic with the Treasurer aiding her for the funding.

There was a request for any old business, with none.

There was a request for any new business. The YMCA and Lifeworks bulletin boards were brought up as places we can advertise for CUE club meetings.

There was a request to adjourn the meeting. The members approved the adjournment of the meeting.

Following the meeting, there was no 50/50 drawing to benefit the club, since Lou Cioccio, who holds the tickets, was absent from the meeting. Also, Sue Mueller gave a demo about OCR (Optical Character Recognition) scanning.

Respectfully Submitted, Don Grim, Secretary

## Secretary's Report for 5/17/18 CUE Meeting

The meeting was started by president Paul Francis at 7:00 PM.

Members Present: Paul Francis, Don Grim, Hadley Jones, Hal Kelley, Bill Klauk, Janice Castro, Sue Mueller, John Szympruch, George Younkin, Suzanne Matthews, Jeanne Brickell, Bill Campbell, Tanya Mattson, Nancy Group, Edward Group, Tim Donlin, Lee Williams, Don Rhodes, John Fair, Conrad Sobczak, Paul Wieczorek, Allison McKinstry

Guests Present: John Jackson

The number of members present (22) exceeded 16, the number needed for a quorum (20% of 77 total members).

There was discussion on the usefulness of the CUE Google Group. It basically allows

for convenient group email messages to CUE members for discussion and planning.

The latest newsletter was approved by the club. Editor Tanya Mattson was applauded for her effort in providing fine newsletters. The April minutes were approved by the members.

Treasurer Suzanne Matthews reported a current balance of \$3,364.83 in the treasury. There was \$24.56 of income, one new membership, \$200 of expense (donations to the church holding the meetings at \$40 per month), and \$118 of expense for the upcoming CUE picnic including the picnic pavilion. The report was approved by the members.

#### Secretary Report 5/17/18 Continued

Hal Kelley reported on the Genealogy Special Interest Group. Their last meeting was on May 1st. They had a learning session on editing PDF files. Carole Blakeslee gave a demo on the Halo Scanner Mouse, which works as a mouse and scanner.

John Fair reported on the Hand Held Devices Special Interest Group. The April 23rd meeting had discussion about iPhone photography along with backing up files and pictures from the iCloud to a thumb drive or flash drive, which can especially be convenient when traveling where the Cloud is not available. They talked about file compression on a phone when short of space. They also watched some YouTube videos about taking pictures when on vacation. There was also a topic of setting a wifi network group meeting for sharing items during the meeting, including pictures.

Lou Cioccio was not present to report on the special interest groups of Beginner's User Group (BUG), Digital Photo, and Macintosh. Members mentioned that there were pictures fixed and a printer fixed in the BUG meeting, discussion about Photo Shop 12 not working well in the Digital Photo meeting, and a range of topics at the Macintosh meeting. There was discussion about the upcoming CUE picnic on Thursday July 19th. There will be email messages, through the CUE Google Group system, about picnic details, reservations, list of food dishes, etc.

There was a request for any old business, with none.

There was a request for any new business. It was mentioned that it can be convenient to have a camera handy most of the time so that pictures can be used to help with email communications.

There was a request to adjourn the meeting. The members approved the adjournment of the meeting. President Paul Francis was given a gavel during the meeting and he banged the gavel to close the meeting.

Following the meeting, there was no 50/50 drawing to benefit the club, since Lou Cioccio, who holds the tickets, was absent from the meeting. Also, John Fair gave a demo about Passwords Managers. John gave the demo bravely since he was "between surgeries", with one cataract surgery finished and the other eye pending.

Respectfully Submitted, Don Grim, Secretary

#### You have reached the end of the Old News - Whew!

#### PLEASE PRINT

#### COMPUTER USERS OF ERIE

Today's Date\_\_\_\_\_

| Last Name   | First Name |
|-------------|------------|
| Address     |            |
| City, State | Zip        |
| Home Phone  | Cell Phone |
| Your Email  |            |

The yearly dues are payable in August of each year. The dues are \$24 annual.

For NEW members only, when you join outside the annual cycle your initial dues are based upon the month you join. Follow the schedule below.

| August \$24   | September \$22 | October \$20  | November \$18 |
|---------------|----------------|---------------|---------------|
| December \$16 | January \$14   | February \$12 | March \$10    |
| April \$8     | May \$6        | June \$4      | July \$2      |

Information provided on this form will be placed into a CUE Membership Directory

What is your Computer or Device: (Circle) Windows Mac Android iPhone iPad Tablet Linux Other

What is you level of expertise? (Circle)

Send your completed application to:

Computer Users of Erie

PO BOX 8941

Erie, Pa 16505-0941

Novice I know some I want to learn more Expert Geek

What do you wish to gain by joining Computer Users of Erie?

Student membership is just \$15 per year (provide proof of student status)

#### **CUE Officer Information**

| Of<br>President Paul Francis<br>Vice President John Fair<br>Secretary Don Grim<br>Treasurer Suzanne Matthews |                | fficers<br>pdfflyer@roadrunner.com<br>johncfair@gmail.com<br>grimcyber@yahoo.com<br>pdxmatthews@aol.com |                                                                                                    | 814-882-1175<br>814-474-3055<br>814-461-8289<br>814-790-4185                                                                               |                                                                              |                                                                                              |
|----------------------------------------------------------------------------------------------------|----------------|----------------------------------------------------------------------------------------------------|----------------------------------------------------------------------------------------------------|----------------------------------------------------------------------------------------------------|------------------------------------------------------------------------------|----------------------------------------------------------------------------------------------|
| Janice CastrojanicecaLou CioccioIcioccioHal KelleyghkelleySusan Muellersuepast                               |                | rge Board<br>astro@gmail.com<br>@mac.com<br>y@verizon.net<br>ta@roadrunner.com<br>@verizon.net          | 814-543-9128<br>814-868-1320<br>814-836-1803<br>814-688-1262<br>814-899-9699                                                  |                                                                                                    |                                                                              |                                                                                              |
| Marsha Keller dekmak<br>Allison McKinstry alli25@y                                                           |                | At-Large Board<br>43@gmail.com<br>yahoo.com<br>50@gmail.com                                             | 814-449-4682<br>814-602-4863<br>814-833-3144                                                                                  |                                                                                                    |                                                                              |                                                                                              |
| Seginner's (BUG)Lou CiocDigital PhotoLou CiocGenealogyHal KelleHand Held DeviceJohn FaiMACLou Cioc           |                | occio<br>occio<br>ley<br>air                                                                            | nterest Groups<br>Icioccio@mac.com<br>Icioccio@mac.com<br>ghkelley@verizon.net<br>johnfair@roadrunner.com<br>Icioccio@mac.com |                                                                                                    | 814-868-1320<br>814-868-1320<br>814-836-1803<br>814-474-3055<br>814-868-1320 |                                                                                              |
| CUE Histo<br>DOS Inforr<br>Editor<br>Interim Edi<br>Librarian<br>Webmaste                                    | mation<br>itor | Don Gri                                                                                                 | iklinski<br>im<br>Mattson<br>im<br>Mattson                                                                                    | Resources:<br>tkuklinski@gmail.co<br>grimcyber@yahoo.o<br>449tlm@gmail.com<br>grimcyber@yahoo.o<br>449tlm@gmail.com<br>tkuklinski@gmail.co | com<br>com                                                                   | 814-746-9165<br>814-461-8289<br>814-833-1404<br>814-461-8289<br>814-833-1404<br>814-746-9165 |

#### **CUE** Disclaimer

The Computer Users of Erie (CUE), a nonprofit affiliate of APCUG, is not connected with, nor does it represent the interests of such organizations as IBM, Apple, Texas Instruments, Microsoft, or any other manufacturer or vendor, nor can it assume responsibility for the accuracy or misrepresentation of materials or statements found in advertisements, articles, announcements, or presentations appearing in its newsletter or at CUE sponsored meetings. The members of the CUE Board of Directors, committees, and SIGs are volunteers giving of their time and energy to assist CUE members through education. CUE shall not be held liable in name or performance for the outcome of activities or agreements to provide services offered by any person in the name of CUE. CUE welcomes comments, letters, original articles and programs for its newsletter. Such materials may be submitted to: CUE Editor, P.O. Box 8941, Erie, PA, 16505-0941. Also you can email grimcyber@yahoo.com. Permission is hereby granted to other nonprofit computer user groups to reprint articles appearing herein, unless specifically restricted, provided credit is given to both its author, if known, and its original source.

#### Directions to Wayside Presbyterian Church for CUE Meetings

Wayside Presbyterian Church, at 1208 Asbury Road, is approximately three blocks north of the intersection of Asbury Road and Route 5. This intersection is at the northwest corner of the Erie International Airport property. Following Asbury, turn left at the first marked driveway for the church. During the afternoon winter schedule (10:00 AM for the months of November, January, February and March), entry is through the two sets of blue double doors. Use the buzzer to gain entry if the doors are locked. During the normal evening schedule (7:00 PM the remaining months) use the double doors on the south side of the Christian Education wing. Signs are posted in the building to direct you to the meeting room.

From West of Erie International Airport: Follow Route 5 to the intersection of Asbury and Route 5. Turn hard left onto Asbury Road. Look for the church on the left approximately 3 blocks north of the intersection.

From South of Erie: Take Interstate 79 north to the 26th Street (Route 20) Exit. Bear left onto 26th Street (Route 20) west. Follow Route 20 about 3.4 miles west to Asbury Road. Turn right (at the Sheetz Gas Station) onto Asbury and follow it straight across Route 5. Look for the church on the left approximately 3 blocks north of the intersection.

From East of Erie International Airport: Follow 26th Street (Route 20) west to Asbury Road. Turn right onto Asbury and follow it straight across Route 5. Look for the church on the left approximately 3 blocks north of the intersection. OR, follow 12th Street (Route 5) west past the airport to Asbury Road. Turn right onto Asbury Road. Look for the church on the left approximately 3 blocks north of the intersection.

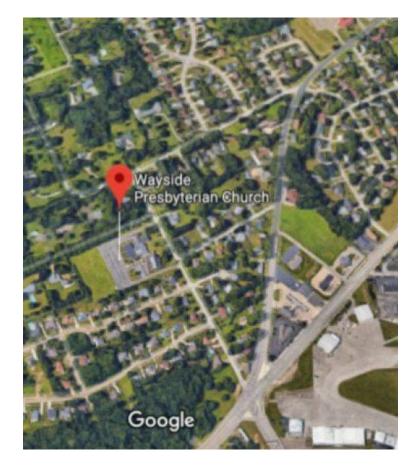

#### About the Newsletter

The CUE Newsletter is published monthly by the Computer Users of Erie (CUE), an independent nonprofit computer user group, dedicated to the education and support of our members. The opinions expressed herein are those of the individual authors or the editor, and do not necessarily reflect the opinions of CUE. This publication is Copyright © 2018 by the Computer Users of Erie. All rights reserved. Permission to reprint is hereby granted to any Nonprofit Organization, as long as proper credit is given, or not restricted by the original author or source. Advertising: Advertising is welcome from both our members and commercial sources. For current advertising rates, please send an email to the Editor requesting a copy of the Ad Rates file. Address Changes: Any recipient of the newsletter is urged to submit a change of address notification to the Editor, either via US Mail to the address shown below, or (preferably) via email, so we may keep our records accurate. Newsletter Exchange: CUE welcomes newsletters from other user groups. If you would like to exchange newsletters, either by US Mail or via electronic (Internet) delivery, please send your newsletter to the address listed below. We will add your name to our mailing list and send you our newsletter in return. Submissions: Submissions are always welcome from our members or outside sources. Submissions may be articles, images, cartoons, etc. For first time authors, please request a copy of our Submissions Guidelines from the Editor, prior to submitting any items. This will help to eliminate publication delays. Submissions are due by the 5th of each month. Correspondence: General correspondence to CUE may be sent via US Mail to: Computer Users of Erie, PO Box 8941, Erie, PA 16505-0941 USA. Email to: cuerie@gmail.com. Editor Email to: grimcyber@yahoo.com.

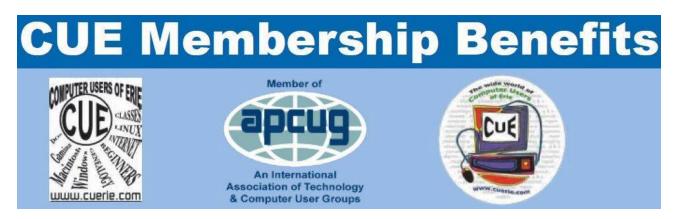

As the largest computer users group in northwest Pennsylvania, CUE has served Erie and surrounding communities since 1982. CUE provides a forum for people to learn about computers and have fun doing so. The group meets the third Thursday each month, with the exception of the months of July and December. In July the group gathers for a picnic and December is the annual holiday party (dates vary). CUE meetings are at Wayside Presbyterian Church, 1205 Asbury Road, Erie. Meetings from April through October are at 7:00 p.m. From November through March, the meetings are at 10:00 AM in the morning.

Our monthly meetings are open to the public regardless of age or ability. Many of our members are senior citizens who span a wide range of capabilities and interests but share a desire to know more about how to use computer related technology. Our role is to provide a forum for continuous learning from each other. CUE has a closed Google gmail group that is used to communicate with members and to post questions/problems to seek answers from the membership. Members pay an annual membership fee of \$24 to receive a membership directory, monthly newsletter, availability to monthly general meetings, and any of the Special Interest Group (SIGs) meetings, usually held in a member's home. Locations and times vary, so check the online EVENTS Calendar on the website for the latest information. SIG topics include:

- Digital photography [and photo safari]
- Genealogy
- Macintosh computers

- Computer troubleshooting
- Beginners users group (BUG)
- Handheld smartphones and tablets

CUE is a member of the Association of Personal Computer User Groups (APCUG). APCUG is an International, platform-independent, volunteer-run, non-profit organization devoted to helping member User Groups offer enhanced services to their members. Some of the membership benefits include:

- Speakers bureau
- Free virtual technology conferences
- Regional conference

- Push newsletter articles
- Discounts and special offers from vendors
- User group newsletters online

Find us online at http://www.cuerie.com/. And Facebook @curerie

Computer Users of Erie PO Box 8941 Erie, PA 16505-0941

Postmaster: Address Service Requested

Address label here

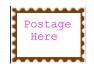